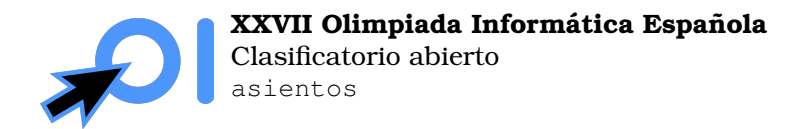

Pág. 1/2

# **Asientos Privilegiados**

Con los exámenes finales a la vuelta de la esquina, Juan y sus amigos han decidido pasar la semana en la biblioteca estudiando. Como van a pasar tanto tiempo allí encerrados, es primordial que escojan los mejores asientos para concentrarse. Los mejores asientos son aquellos en los que corre un poco de aire: los que estan al lado de la ventana y del pasillo. ´

La biblioteca tiene  $f$  filas y  $a$  asientos por fila, y los asientos de la biblioteca siguen la numeración que se indica en la imagen: a la izquierda está la ventana, a la derecha el pasillo, y los asientos se numeran en orden ascendente de izquierda a derecha en la primera fila, de derecha a izquierda en la segunda, de izquierda a derecha otra vez en la tercera fila, etcétera.

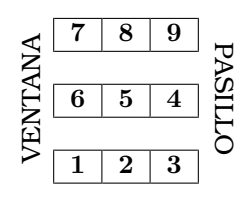

Figura 1: Ejemplo de numeración con  $f = 3, a = 3$ .

¿Sabrías decir, dado un número de asiento, si se encuentra en ventana o en pasillo?

# **Entrada y salida**

La primera línea de la entrada contiene el número de casos  $T$ .

Por cada caso habrá una línea con 3 números:  $f$ , el número de filas,  $a$ , el número de asientos por fila, y  $n$ , el número de asiento a consultar.

Por cada caso, debes imprimir una línea con la respuesta: VENTANA si el asiento está al lado de la ventana, PASILLO si está al lado del pasillo, AMBOS si está al lado de ambas cosas o : ( si no está al lado de ninguna.

# **Ejemplo**

Entrada:

#### Salida:

VENTANA PASILLO :( AMBOS

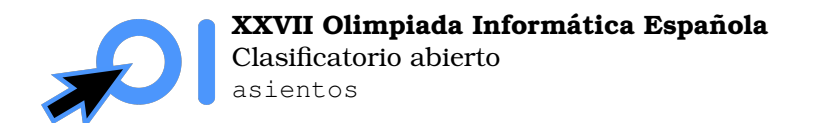

Pag. 2/2 ´

### **Restricciones**

- $1 \leq T \leq 100\,000.$
- $1\leq f,a\leq 30\,000.$
- $1 \leq n \leq f \cdot a$ .

## **Subtareas**

- 1. (15 puntos)  $a = 1$ .
- 2. (20 puntos)  $f = 1$ .
- 3. (30 puntos)  $T \le 1000$ ,  $f \cdot a \le 1000$ .
- 4. (35 puntos) Sin restricciones adicionales.